## Photoshop 2022 (version 23) Crack File Only 2022 [New]

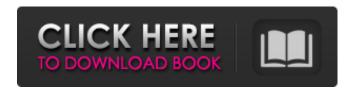

# Photoshop 2022 (version 23) Crack + Activation Free [32|64bit] [Updated-2022]

Some of Photoshop's tools are accessible from the menus, but most are available from a keyboard control panel. In Windows, press the Ctrl (control) key and the number keys 0 through 9, or use the appropriate menu to enter these instructions. In macOS, you can also use the directional keys on the keyboard to move around. Mastering Photoshop's basics Photoshop CS6 contains many improvements and new tools, and in this book, we walk you through Photoshop's user interface and menu structure. This tour includes the following major areas: Developing a document workspace: Loading and saving a document, using layers and the Layers panel Applying layers, filters, and other effects to your images Converting or retouching images in Photoshop Creating and placing text Drawing and painting Using the Blur and Sharpen tools Adjusting image brightness and contrast Getting to Know Photoshop Photoshop uses a workspace that's guite different from the one you're probably used to from other image editing programs. Instead of working in a window, you work in a canvas and place individual layers and commands on top of each other, much like working with a paintbrush on a canvas. Many of Photoshop's tools perform the same function on a layer as they do in a window; for example, the Lasso tool works the same way whether you have a window open or not. After you create layers and start adding commands to them, you can move the layers with the Move tool. Layers are like paints, and you can create as many of them as you like. The Blur and Sharpen tools modify image detail in the same way as changing the color of a brush on a canvas. Chapter 5 has more on this workspace. Getting to Know the Layers Panel Layers are the primary way you work with a Photoshop document. You add and remove them, and you move them around to change the order of the image. You can see all the layers in the Layers panel, and often it's the quickest way to work with an image; you place commands on the layers and then see the effect immediately. The Layers panel is a worksheet that's embedded into the Photoshop workspace; you can work with it all the time and it's the best way to see how individual commands affect the entire image. Here are some tips to keep in mind while working with the Layers panel: You can click

#### Photoshop 2022 (version 23) Crack For Windows

All current features of Elements are also available in other software like GIMP and PaintTool SAI. Nowadays, Photoshop is the most popular photo editor on the web. While not everyone can afford the latest version of Photoshop, there are other great free tools to use. The new version of Adobe Photoshop for Elements has been released, and we've reviewed it for you. Adobe Photoshop for Elements vs. Adobe Photoshop. Let's compare Photoshop Elements vs. Photoshop. We've compared their features, prices and performance. You'll learn what the differences between them are. Adobe

Photoshop for Elements vs. Photoshop Functionality Adobe Photoshop has been made in a way that it is compatible with all photoshop versions. So, Photoshop CS5, CS6, CC, CC 2015, CC 2017 and CC 2020 are all compatible. You can use this product on both Mac OS and Windows operating systems. Now, on the other hand, Adobe Photoshop for Elements is for Mac only. It has been designed in a way that it will stay compatible with MacOS updates. Adobe Photoshop for Elements vs. Photoshop Different Editors The biggest difference between Photoshop and Photoshop Elements is its difference in design. Adobe Photoshop is an image editor which incorporates elements of computer graphics and illustration and Adobe Photoshop for Elements is a basic photo editing program. Adobe Photoshop for Elements vs. Photoshop Adobe Photoshop has different editing modes. You can edit your images in various modes. Some of them are Color, Grayscale, Tint, Smart Object, Layer Mask, and many others. While Adobe Photoshop for Elements doesn't have these modes, it has different editing modes such as Retouch, Image Repair and many others. Adobe Photoshop for Elements vs. Photoshop Price Photoshop has been constantly improved and released. Thus, it has become very expensive. It is recommended to spend more than \$100 on Adobe Photoshop. Adobe Photoshop for Elements is a program that comes with full features for photographers. It is also affordable, and you can use Photoshop Elements to edit photos free. Adobe Photoshop for Elements vs. Photoshop File Types Photoshop supports the use of more than just pictures. It supports PDF, EPS, JPEG, TIFF, PSD, GIF, PNG, and others. Photoshop Elements has only one file type that you can use. However, it supports 388ed7b0c7

2/5

## Photoshop 2022 (version 23) Crack+ With Full Keygen

Q:  $\$(1) \times (2)$  in taylor's theorem In the theorem (1), we assume  $\$a \ k \in \mathbb{R}\$ , but could also assume that \$a k in \mathbb{C}\$, or something like that. From the first chapter of the book "An Introduction to Classical Harmonic Analysis", I know that if \$a\_k \in \mathbb{C}\$ then:  $sf(x) = \sum \{k=1\}^{\int x^k} a k \frac{x^k}{k!}$  And also, if f(x) is continuous at f(x) and f(x) is continuous at f(x) and f(x) is continuous at f(x) and f(x) is continuous at f(x) is continuous at f(x) is con then a k = 0 for all  $k \in \mathbb{N}$ . But what if I don't know the type of a k? A: If  $a k\in \mathbb{R}$  for each k then we get a real series. Then  $s\in \mathbb{R}$ a k\frac{x^k}{k!}\$ is a continuous function for any \$x\$ if and only if the series converges to that function, but this happens if and only if \$\sum a k\$ converges, in which case, by the same criterion, \$f\$ is continuous at \$x=0\$. You're correct that if \$a k\$ is complex for some \$k\$, then  $=1}^{\left(\frac{x^k}{k!}\right)}$  is not continuous for any \$x\$ even if the series converges, but you don't need to worry about that, since your statement implies only that a k=0for every \$k\$, so if there are more than finitely many non-zero \$a k\$, then the series is continuous at x=0 anyway. Of course, either way, one has to know that  $s=1^{\cdot}$ a k\frac{x^k}{k!}\$ converges before one can do any of this. So this does all of the main parts of the problem, leaving only the fact that it can be true that the series converges for some values of \$x\$ and not others

#### What's New In Photoshop 2022 (version 23)?

Q: .htaccess and php redirect I have a very simple.htaccess file that is redirecting a folder from its old location to the new location. RewriteEngine On RewriteCond %{REQUEST URI}!^(.+)/\$ RewriteRule ^(.\*)\$ [R=301,L] If I go to then the browser automatically redirects me to so if I want to stay on mysite.com/live do I just add an extra redirect? RewriteEngine On RewriteCond %{REQUEST\_URI}!^(.+)/\$ RewriteRule ^(.\*)\$ [R=301,L] Thanks! A: If your /live is a subdomain and you are using SSL, then you will need to keep this part in there as well: RewriteEngine On RewriteCond %{REQUEST URI}!^(.+)/\$ RewriteCond %{SERVER PORT}!^443\$ RewriteRule ^(.\*)\$ [R=301,L] This still redirects you http -> https on those requests. You will need to keep a listen on 80 or 443 because if someone is browsing the website, they will never see the change from HTTP to HTTPS. The present invention relates to a method of recording and playing back information such as images, speech, and the like, and more particularly, to an apparatus for recording and playing back compressed (encoded) information. Multimedia information such as speech, image, and the like has become popular as more and more information is being transmitted through various communication media. As such, there has been an increasing demand for recording and playing back multimedia information. To date, techniques for transmitting multimedia information through a broadcast have been developed for both motion video information and still image information, and therefore the most cost-effective method is to store the information at a transmission side. From the viewpoint of cost, there are a number of practical recording systems such as VTR (video tape recorder), DAT (digital audio tape recorder), STC (sectioned tape cassette), and the like.

## **System Requirements:**

OS: Windows 7/8/10 (32-bit/64-bit) Processor: Intel Pentium II 350MHz or above Memory: 256 MB RAM (1 GB preferred) Graphics: Graphics card with at least 512MB VRAM Network: Broadband Internet connection Hard Drive: 1GB (for the Windows installer) Sound Card: DirectX 9.0c compatible sound card (for Windows 8, sound problems are common) Hard Drive Space: 300 MB Share this: Facebook

#### Related links:

https://the-chef.co/photoshop-cc-2019-keygen-only-patch-with-serial-key-april-2022/

https://sarahebott.org/adobe-photoshop-2021-version-22-keygen-product-key-full/

https://www.mypolithink.com/advert/photoshop-cc-2015-version-16-keygen-crack-serial-key-keygen-download/

https://www.alnut.com/photoshop-2020-version-21-updated-2022/

https://ebs.co.zw/advert/photoshop-cc-2015-keygen-generator/

 $\frac{https://360.com.ng/upload/files/2022/07/ho3MiDsWGJPVvWYeuPOH\_05\_dc6f91f11c74ae6e095009e0}{5a4a9570\_file.pdf}$ 

http://nii-migs.ru/?p=4936

https://mashxingon.com/adobe-photoshop-2021-serial-number-and-product-key-crack-full-version/https://entrelink.hk/uncategorized/adobe-photoshop-2022-version-23-nulled-patch-with-serial-key/https://geto.space/upload/files/2022/07/Rk413Km1mfZOtaCgadPu\_05\_93d617d3a90bfdf18cd4aaff65ae37c5\_file.pdf

http://www.kiwitravellers2017.com/2022/07/05/adobe-photoshop-cc-keygen-exe-activation-free/https://thefuturegoal.com/upload/files/2022/07/ekiaflbsrmhfdWZdaBLd\_05\_2e2e7b5cdb3c5582e28cbffb923cc7e3 file.pdf

 $\frac{https://flagonsworkshop.net/upload/files/2022/07/ElJHXCPn8vbYqIrmWGZ9\_05\_dc6f91f11c74ae6e095\_009e05a4a9570\_file.pdf}{}$ 

http://barrillos.org/2022/07/05/adobe-photoshop-cc-2015-with-license-code-for-pc/

https://xtc-hair.com/adobe-photoshop-2022-version-23-2-keygen-with-license-key-2022-new/

 $\underline{https://www.iowaworkforcedevelopment.gov/vi/system/files/webform/pandemic/2022-7-04/lacxyle72.}\\ \underline{pdf}$ 

https://instafede.com/photoshop-2021-version-22-5-1-crack-with-serial-number-with-product-key-free-for-pc/

http://paidebe.yolasite.com/resources/Adobe-Photoshop-2021-Version-2211-Keygen-3264bit-Latest.pdf

 $\frac{https://colored.club/upload/files/2022/07/SXDCdNvcK925o5WUemtP\_05\_c65d3d36f435f1b9f0c3e08a5ef4842c\_file.pdf$ 

http://rt2a.org/photoshop-cc-2018-with-license-key/

 $\frac{https://www.smc-sheeva-marketing-co-ltd.com/advert/adobe-photoshop-2022-version-23-2-patch-full-version-with-license-key-win-mac/$ 

https://www.reperiohumancapital.com/system/files/webform/Adobe-Photoshop-CS3\_2.pdf

http://www.sansagenceimmo.fr/wp-content/uploads/2022/07/Adobe Photoshop CS4.pdf

https://the-chef.co/adobe-photoshop-2022-version-23-2-product-key/

https://eyeglobe.org/wp-content/uploads/2022/07/arykaml.pdf

https://andamanconnections.com/wp-content/uploads/2022/07/Photoshop\_2022\_Version\_232\_LifeTime\_Activation\_Code\_Download\_WinMac\_Latest\_2022.pdf

https://stacaravantekoop.nl/wp-content/uploads/2022/07/Photoshop CC 2018.pdf

https://www.travelrr.com/wp-content/uploads/2022/07/Photoshop 2021 Version 2211.pdf

https://www.cakeresume.com/portfolios/photoshop-cs4-crack-file-only-d2270b

http://launchimp.com/photoshop-cc-2018-version-19-3264bit-latest-2022/

4/5